Il s'agit d'un problème de Cauchy de la forme  $(y' = f(t, y), (t_0 = 0, y_0 = 0)$  avec  $f \in C^1(\mathbb{R}^2)$  d'où l'existenceunicité d'une solution maximale  $y \in C^1(I, \mathbb{R})$  où *I* est un intervalle ouvert.

Supposons qu'il existe  $t_1 \in I$  tel que  $y(t_1) > \pi/2$ . D'après le thm des valeurs intermédiaires, (y est continue sur  $[t_0, t_1]$  ou  $[t_1, t_0]$ ) il existe  $t_2 \in I$  tel que  $y(t_2) = \pi/2$ .

Le problème de Cauchy  $(y' = f(t, y), (y(t_2) = \pi/2)$  a une solution évidente (et constante),  $z = \pi/2$  définie sur *J* = R qui est donc la solution maximale et a aussi pour solution la fonction *y* étudiée ; *z* et *y* sont donc égales ce qui est absurde  $(y(0) \neq \pi/2)$ .

De même, ∃*t*1*, y*(*t*1) *<* −*π/*2 est impossible, donc ∀*t* ∈ *I, y*(*t*) ∈] − *π/*2*, π/*2[.

On en déduit que  $\forall t, y'(t) \geq 0$  donc *y* est croissante sur *I*.

Soit  $u(t) = -y(-t)$ .  $u(0) = 0$  et  $u'(t) = y'(-t) = \frac{\cos(y(-t))}{1+y^2(-t)} = \frac{\cos(u(t))}{1+u^2(t)}$  $\frac{\cos(u(t))}{1 + u^2(t)}$ : *u* et *y* vérifient le même pb de

Cauchy, donc  $y = u$  (et en particulier *I* est symétrique par rapport à 0  $(I = ] - \alpha, \alpha]$ ) : *y* est impaire. Le calcul de *y*" prouve que *y* est concave sur  $[0, \alpha]$  et convexe sur  $[-\alpha, 0]$ .

Supposons  $\alpha \neq +\infty$ . Alors *y* (croissante majorée par  $\pi/2$ ) a une limite *l* en  $\alpha^-$  et *y'* a une limite ( $m = \frac{\cos l}{1 - \alpha}$  $\frac{\cos \theta}{1 + l^2}$ ); *y* aurait un prolongement sur  $]-\alpha,\alpha]$  qui serait  $\mathcal{C}^1$  et solution du pb de Cauchy, ce qui est absurde (*y* est maximale), donc  $\alpha = +\infty$  et  $I = \mathbb{R}$ .

On a vu que *y* a une limite  $l(\leq \pi/2)$  en  $\alpha = +\infty$ . Supposons  $0 \leq l \leq \pi/2$ . Alors  $m > 0$  donc sur un  $\beta$ , +∞[*, y'*(*t*) > *m*/2. On en déduit ∀*t* ≥ *β*, *y*(*t*) = *y*(*β*) +  $\int$ <sup>*t*</sup> *β*  $y' ≥ y(β) + \frac{m}{2}(t - β)$  ce qui est absurde (*y* doit

avoir une limite en  $+\infty$ ). Conclusion :  $l = \pi/2$ .

 $y \in C^1(\mathbb{R})$  et  $y' = f(t, y)$  avec  $f \in C^{\infty}(\mathbb{R}^2)$  donc par récurrence,  $y \in C^k$  pour tout  $k \in \mathbb{N}$ ; en particulier, *y* admet un  $DL_9$  (ou  $DL_{10}$ ) en 0. Il est de la forme  $dl = a_0t + a_1t^3 + a_2t^5 + a_3t^7 + a_4t^9 + o(t^{9}$  ou <sup>10</sup>. Soit P sa partie régulière.

 $P'$  est la partie régulière du  $DL_{8}$  ou 9 de *y*' et les parties régulières des  $DL_9$  de  $1 + y^2$  et cos *y* s'obtiennent en tronquant au degré 9 les  $DL_9$  de  $1 + P^2$  et cos *P* donc le  $DL_9$  de  $P'(1 + P^2) - \cos P$  est le même que celui ('zero') de  $y'(1 + y^2) - \cos y$ . 'zero' est donc un  $DL_9$  pair dont les 5 coefficients doivent être nuls, ce qui donne *a*0*, ..., a*4.

 $\lceil$  O19-079

 $[$  > restart;

> edo:=diff(y(x),x)=cos(y(x))/(1+(y(x))^2);

$$
edo := \frac{d}{dx} y(x) = \frac{\cos(y(x))}{1 + y(x)^2}
$$

## > with(DEtools);

[DEnormal, DEplot, DEplot3d, DEplot\_polygon, DFactor, DFactorLCLM, DFactorsols, Dchangevar, GCRD, LCLM, MeijerGsols, PDEchangecoords, RiemannPsols, Xchange, Xcommutator, Xgauge, abelsol, adjoint, autonomous, bernoullisol, buildsol, buildsym, canoni, caseplot, casesplit, checkrank, chinisol, clairautsol, constcoeffsols, convertAlg, convertsys, dalembertsol, dcoeffs, de2diffop, dfieldplot, diffop2de, dpolyform, dsubs, eigenring, endomorphism\_charpoly, equinv, eta\_k, eulersols, exactsol, expsols, exterior\_power, firint, firtest, formal\_sol, gen\_exp, generate\_ic, genhomosol, gensys, hamilton\_eqs, hypergeomsols, hyperode, indicialeg, infgen, initialdata, integrate\_sols, intfactor, invariants, kovacicsols, leftdivision, liesol, line\_int, linearsol, matrixDE, matrix\_riccati, maxdimsystems, moser\_reduce, muchange, mult, mutest, newton\_polygon, normalG2, odeadvisor, odepde, parametricsol, phaseportrait, poincare, polysols, power\_equivalent, ratsols, redode, reduceOrder, reduce\_order, regular\_parts, regularsp, remove\_RootOf, riccati\_system, riccatisol, rifread, rifsimp, rightdivision, rtaylor, separablesol, solve\_group, super\_reduce, symgen, symmetric\_power, symmetric\_product, symtest, transinv, translate, untranslate, varparam, zoom]

>  $course:=DEplot(edo,y(x)),$ 

 $x=-10...10$ ,  $[ [y(0)=0]]$ ,  $arrows = none$ ) : courbe;

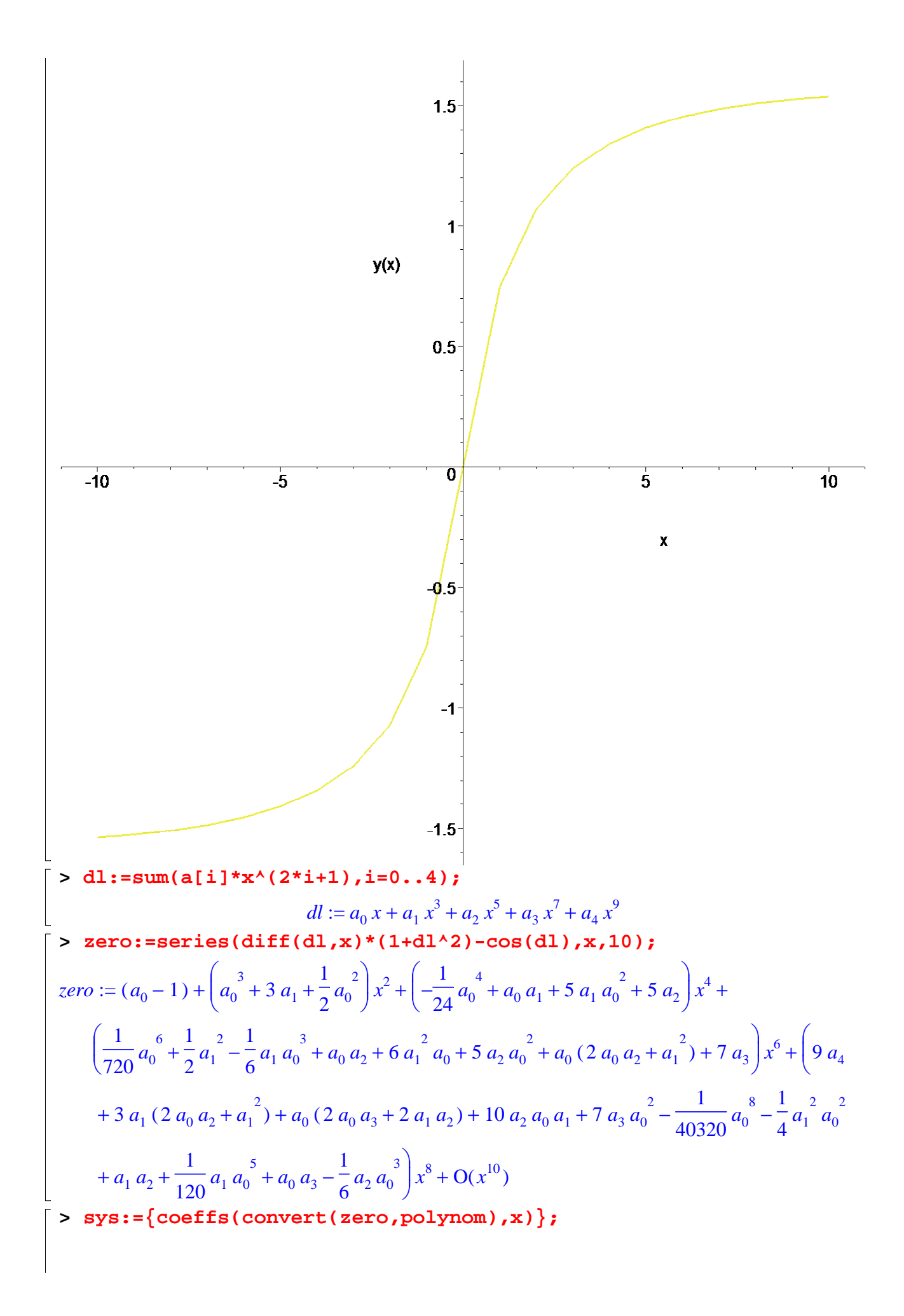

$$
sys := \left\{ -\frac{1}{24} a_0^4 + a_0 a_1 + 5 a_1 a_0^2 + 5 a_2,
$$
\n
$$
\frac{1}{720} a_0^6 + \frac{1}{2} a_1^2 - \frac{1}{6} a_1 a_0^3 + a_0 a_2 + 6 a_1^2 a_0 + 5 a_2 a_0^2 + a_0 (2 a_0 a_2 + a_1^2) + 7 a_3, 9 a_4
$$
\n
$$
+ 3 a_1 (2 a_0 a_2 + a_1^2) + a_0 (2 a_0 a_3 + 2 a_1 a_2) + 10 a_2 a_0 a_1 + 7 a_3 a_0^2 - \frac{1}{40320} a_0^8 - \frac{1}{4} a_1^2 a_0^2
$$
\n
$$
+ a_1 a_2 + \frac{1}{120} a_1 a_0^5 + a_0 a_3 - \frac{1}{6} a_2 a_0^3, a_0 - 1, a_0^3 + 3 a_1 + \frac{1}{2} a_0^2
$$
\n
$$
\text{sol} := \text{solve (sys)};
$$
\n
$$
sol := \left\{ a_0 = 1, a_1 = \frac{-1}{2}, a_4 = \frac{648113}{362880}, a_3 = \frac{-983}{1008}, a_2 = \frac{73}{120} \right\}
$$

**> P:=subs(sol,dl);**

$$
P := x - \frac{1}{2}x^3 + \frac{73}{120}x^5 - \frac{983}{1008}x^7 + \frac{648113}{362880}x^9
$$

**> with(plots):**

Warning, the name changecoords has been redefined

**> display([courbe,plot(P,x=-10..10)]);**

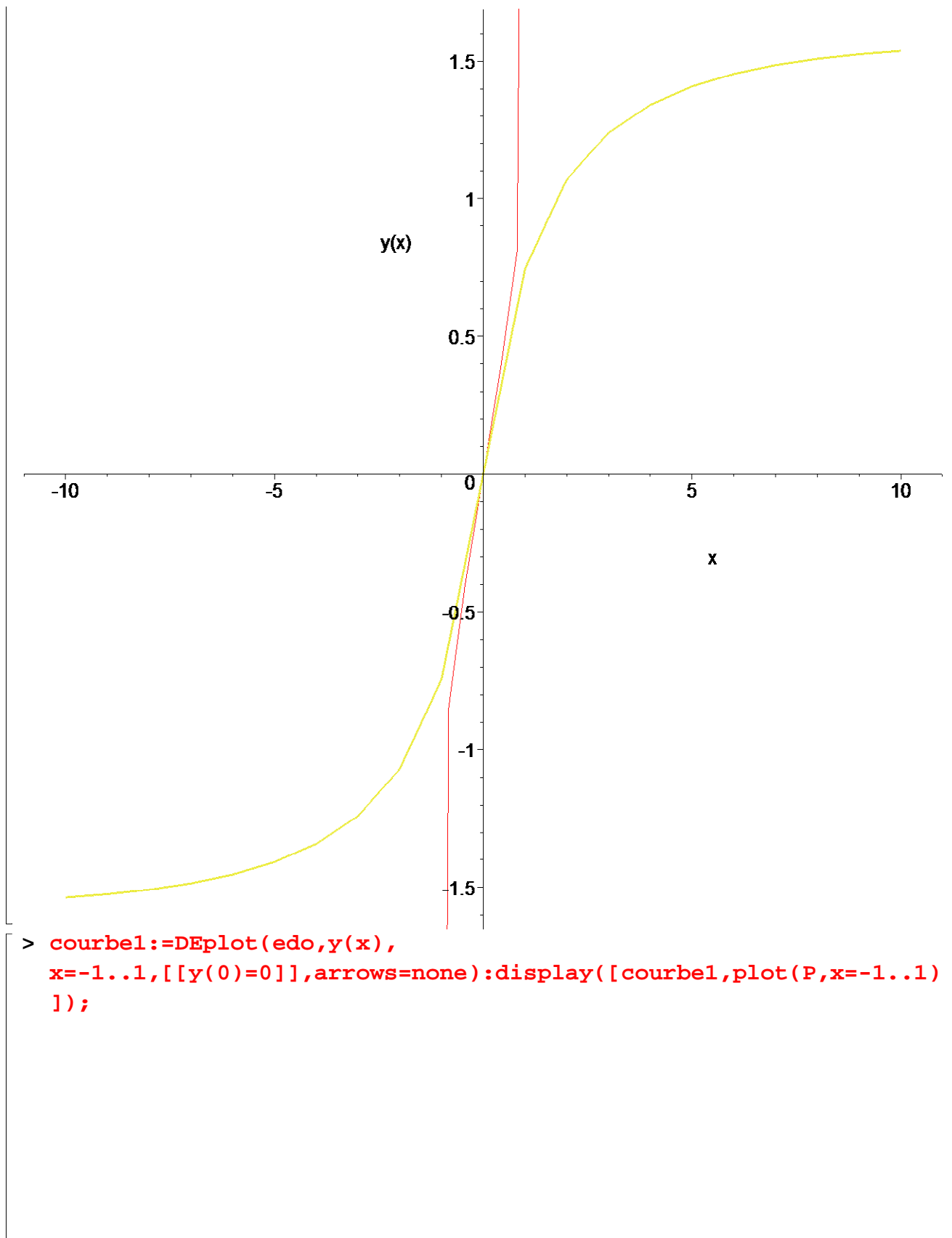

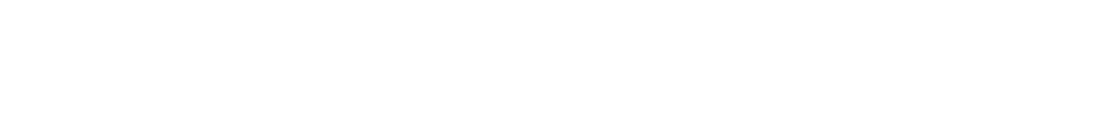

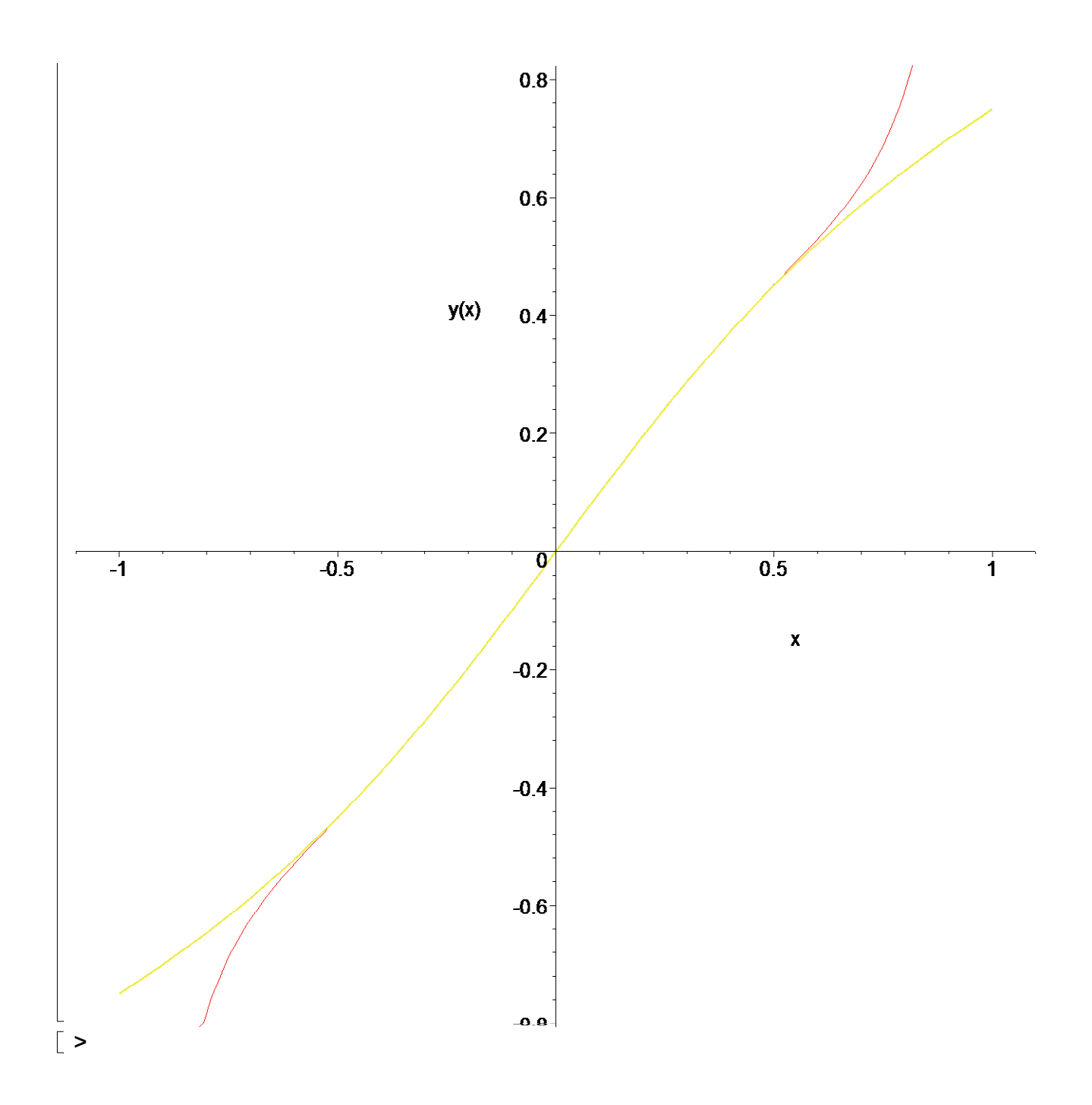